Tennessee Department of Human Services

# **Modernization Project**

**Statewide Townhall #1 Release 1**

**February 15th, 2022**

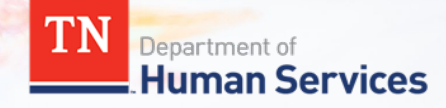

# **Team Introduction**

**Gwen Laaser Director of Child Care Services, TDHS**

**Jay Sirot Organizational Change Management and Training Team, Deloitte**

**Kristi Calvaruso Organizational Change Management and Training Team, Deloitte**

## What Will We Cover Today?

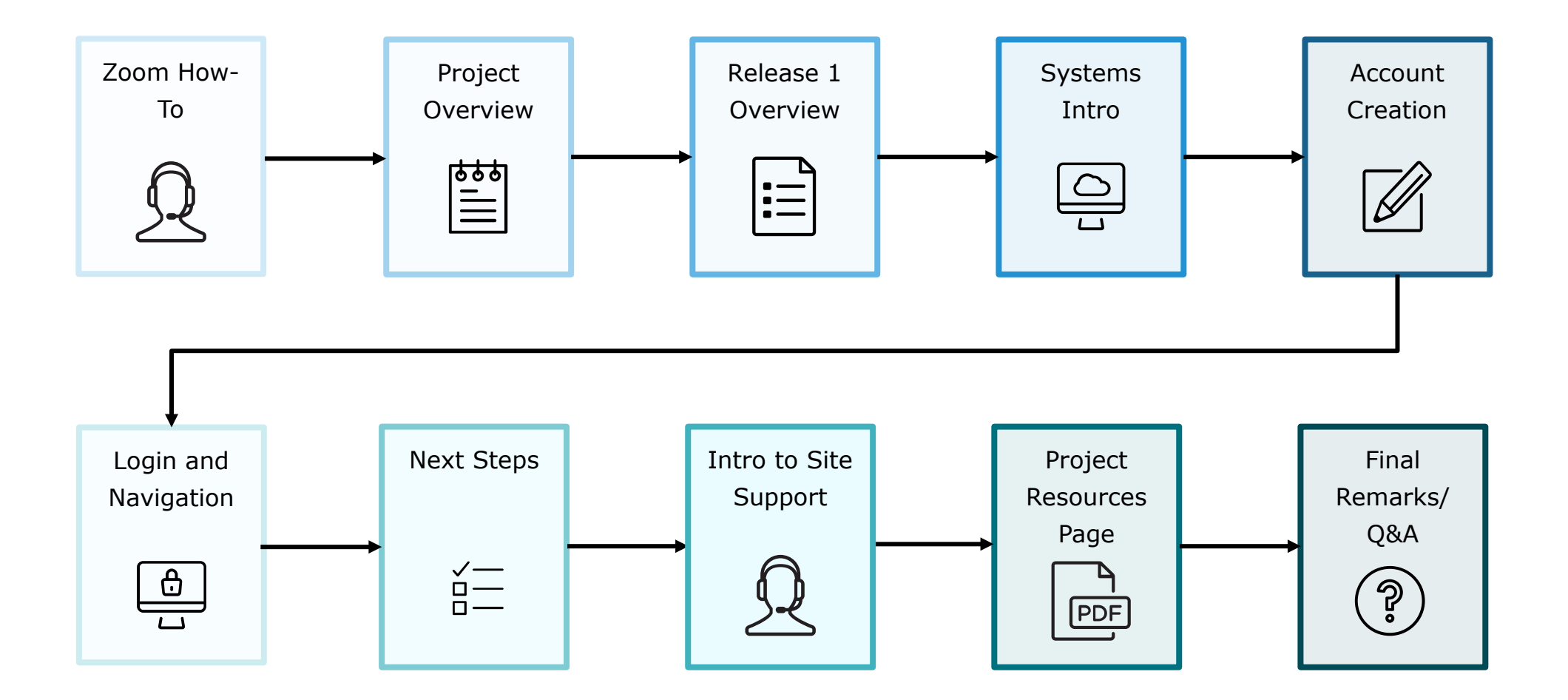

### Zoom "How -To"

**1** The *Chat* button for this webinar has been disabled. If you have a question, please use the *Q&A* function.

**2** The *Raise Hand* button allows you to signal that you need assistance. Please select this button if you need help with any Zoom settings or other technical challenges.

**3** The *Q&A* button will open a window for you to ask a question. Feel free to ask a question at any time during the session.

*When asking a question, please provide your email address.*

At the end of this Townhall, we will answer as many questions as we can. If there are ones we do not get to, we will answer them in the coming weeks via email.

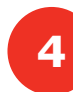

**4** The **Leave** button is used to exit (or hang up) the Zoom meeting.

View Options You are viewing Sirot, Jay's scree 10 **III** View Tennessee Department of **Human Services Modernization Project TN**  $\blacksquare$ Leave Audio Settings ^ Chat O&A **3 1 2 4GP** Audio Settings ^ Leave Q&A Chat **Raise Hand** 

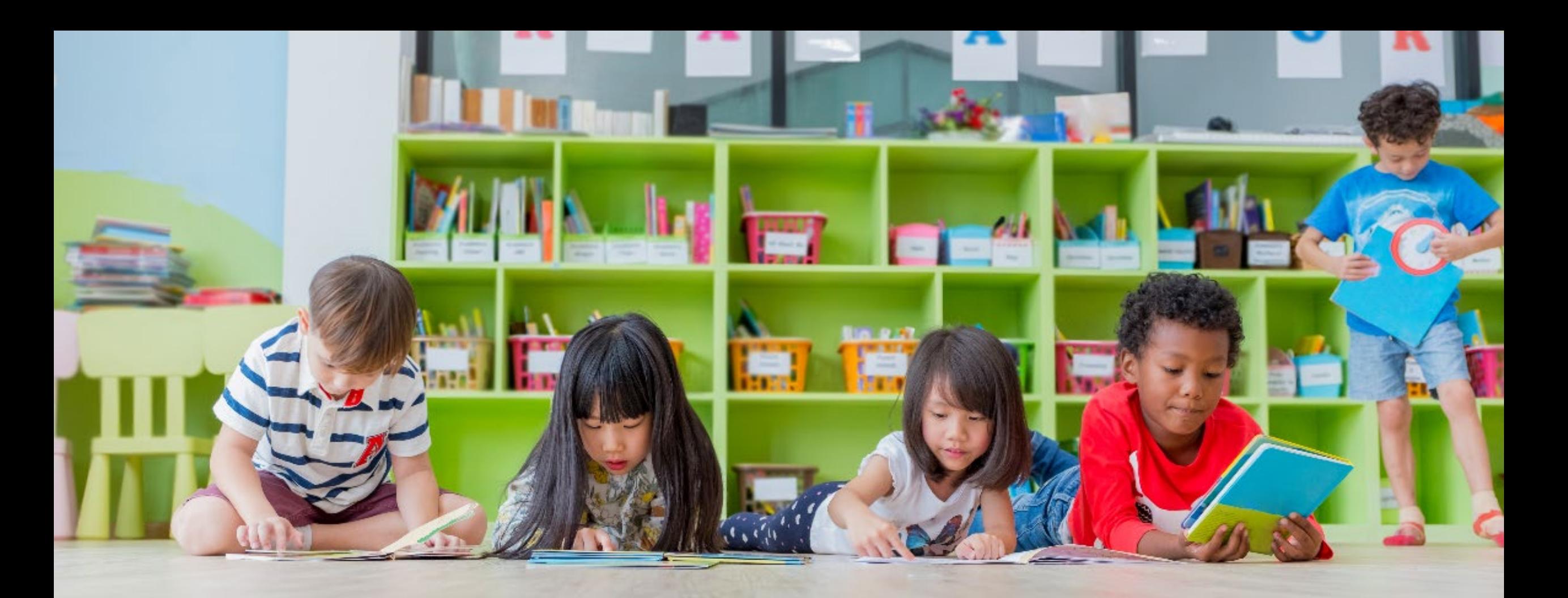

# Transforming your Customer Experience

The TDHS Modernization Project is a major effort, undertaken for you – and by extension, the children of Tennessee. This project provided us the opportunity to develop new, everyday tools, which allows us to strengthen our relationship with you by reducing paperwork and implementing new tools to help you provide care that is safe, healthy, and educationally rich.

### Modernization Project Overview

### **Online Tool for Child Care and Adult Day Services Providers**

- The central location to manage your participation in the Certificate Program, including submitting Electronic Attendance Verification (EAVs) and accessing payment data
- The central location to manage your compliance activities, including reviewing upcoming monitoring visits and addressing Plans of Corrective Action (POCAs)
- For new Child Care and Adult Day Services Providers, a streamlined location to apply for a license

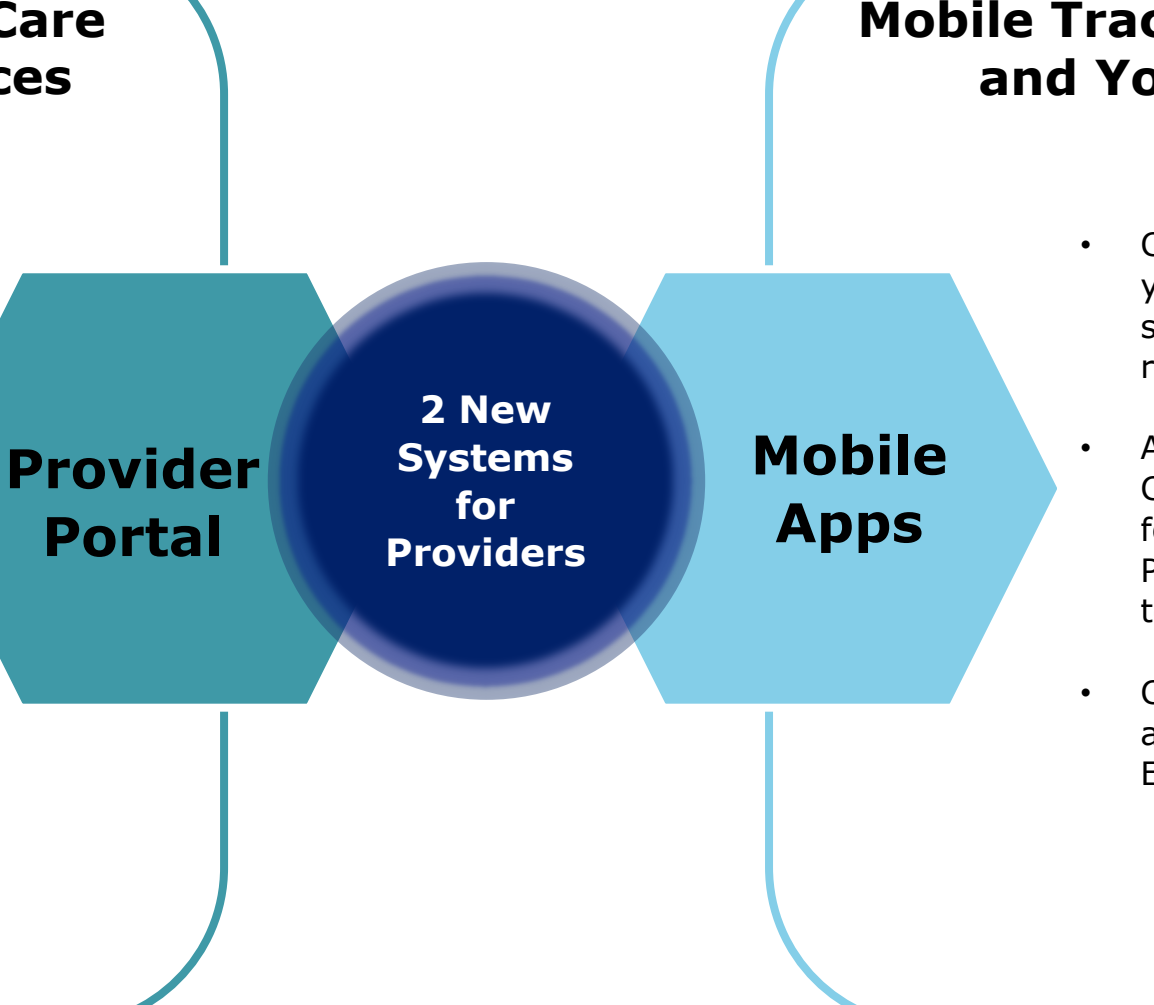

### **Mobile Tracking Apps for You and Your Customers**

- Check-in/out tool for you and your Customers to capture, store, and view attendance records
- Allows a customer to open a QR Code on their mobile device for you to scan or enter a PIN code into your device to check the child in or out
- Captured attendance data will automatically appear in your EAVs in the Provider Portal

### **These systems are designed to:**

- **1. Make it easier to participate in the Certificate Program by streamlining administrative requirements**
- **2. Allow you to get paid more efficiently**
- **3. Give you and your customers a seamless way to check children in and out of care**

## Schedule of Releases

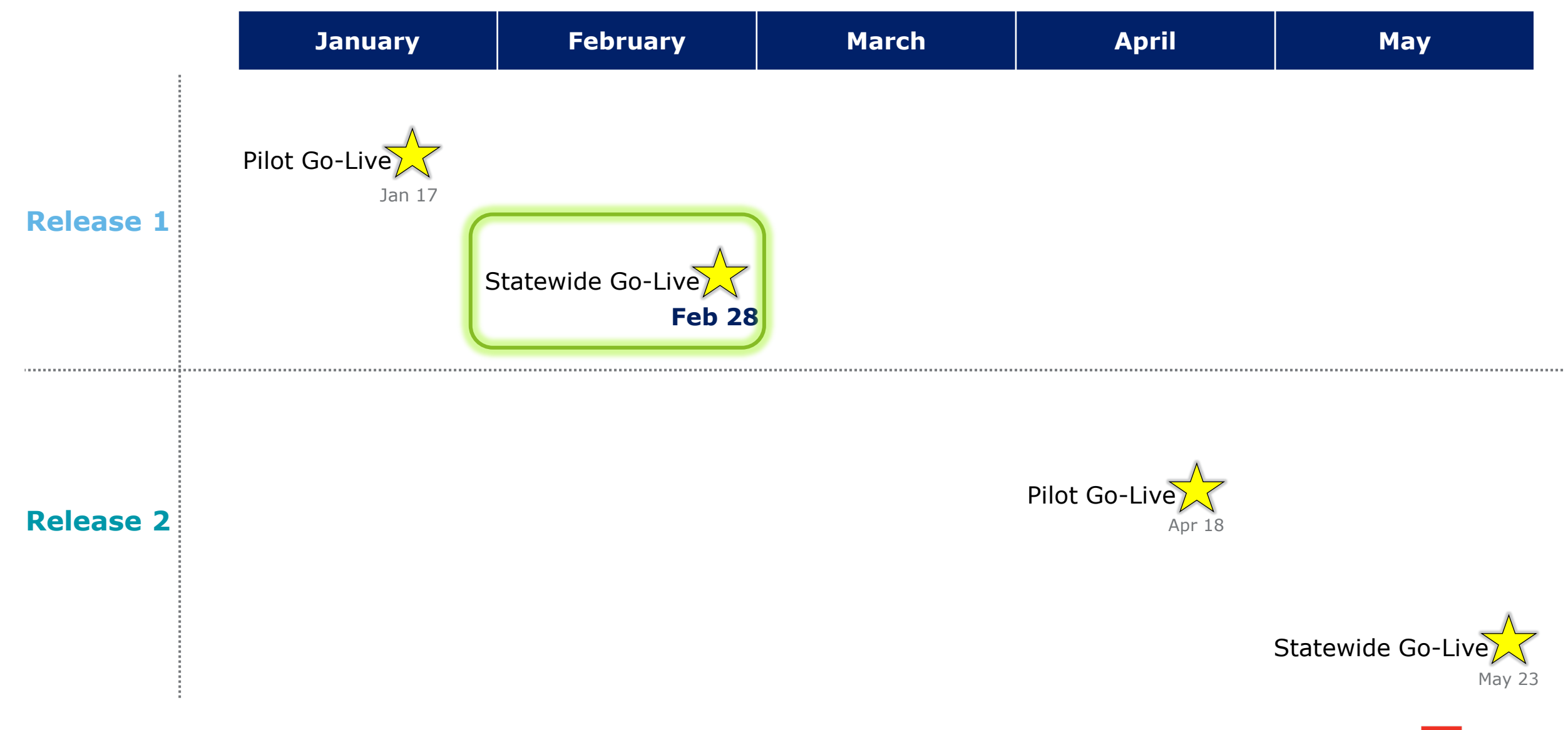

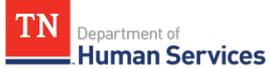

## Schedule of Releases

- **Provider Portal for Time and Attendance** features including Enrollment and Attendance Management, as well as EAV Submission and Administration.
- **Mobile Attendance App** for Providers and Customers to automatically capture child attendance details using a Customer's unique QR Code or PIN Code, view Enrollment details, and maintain Past Attendance records.

### Release 1 **Release 2**

• **Provider Portal for eLicensing** to maintain their Licensing requirements and activities, manage their Compliance and Annual Reporting needs, Monitoring Visit alerts, and Profile information.

**Release 1 begins on February 28th for you!**

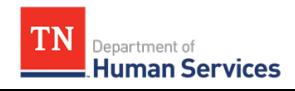

## Your Role During This Transition

As we transition to our new systems, we ask that you all try to do the following:

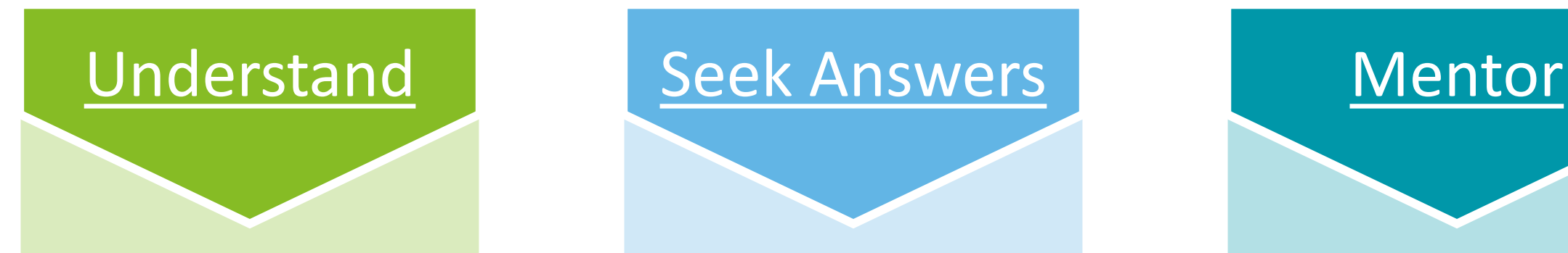

- Spend time exploring our newly modernized systems
- Use the resources we have created to accelerate your understanding

- As you use the new systems, keep track of the questions you have
- Refer to our training resources, your peers, and our Site Support Team to receive answers to your questions

- Encourage peers to explore the new systems and use our resource materials
- Help teach system functionality to your peers as you are able to

### Things to Keep in Mind

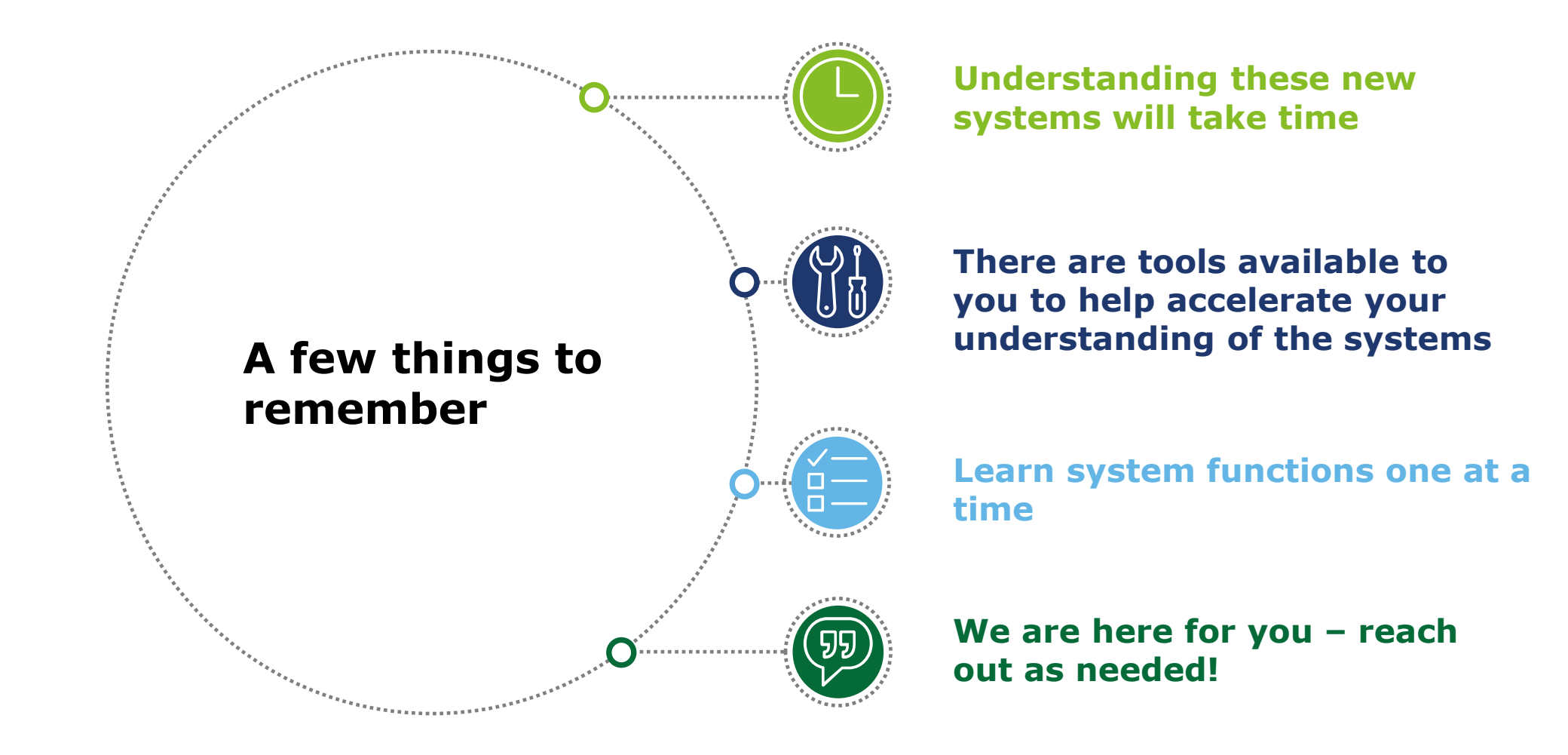

# **Introduction to the Provider Portal and Mobile Apps**

### Introduction to the Provider Portal

The new **Provider Portal**  is an **Online System** that will be the centralized tool for Child & Adult Care Providers to complete TDHS Requirements

This tool will be **utilized by all Child and Adult Care Providers**, irrespective of if they participate in the Certificate Program

**What is it? Who will use it? How will you use it?**

> Providers will **manage their time and attendance data, license, reporting and compliance activities, and more** through the Portal

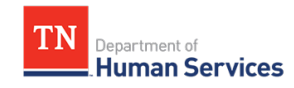

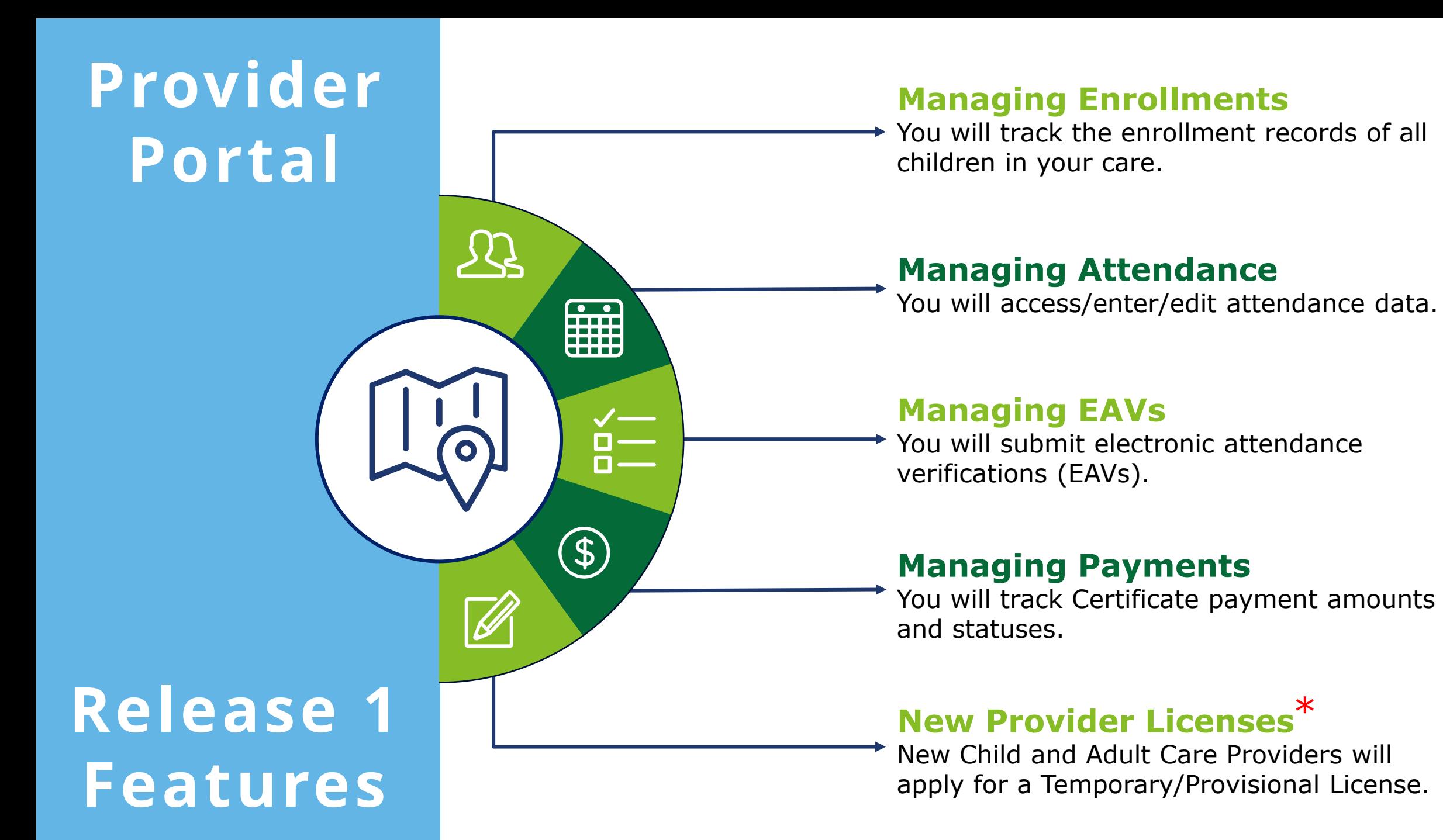

\*While online Provisional/Temporary Licensing is a part of Release 1, this will not affect all of you, as you are already licensed Providers.

## Introduction to the Provider/Customer Mobile Apps

The new **Mobile Apps** are **Smart Device Tools** for Providers and Customers

**What are they? Who can use them?**

> **All Child Care Providers and their Customers**

can use the new Mobile Apps

**How can you use them?**

Quickly complete a check-in or check-out for enrolled customers using a **QR Code** or a **PIN Code**

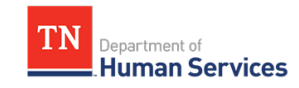

# **Provider Portal Account Registration and Navigation**

### Primary Contact Provider Portal Account Set-up Overview

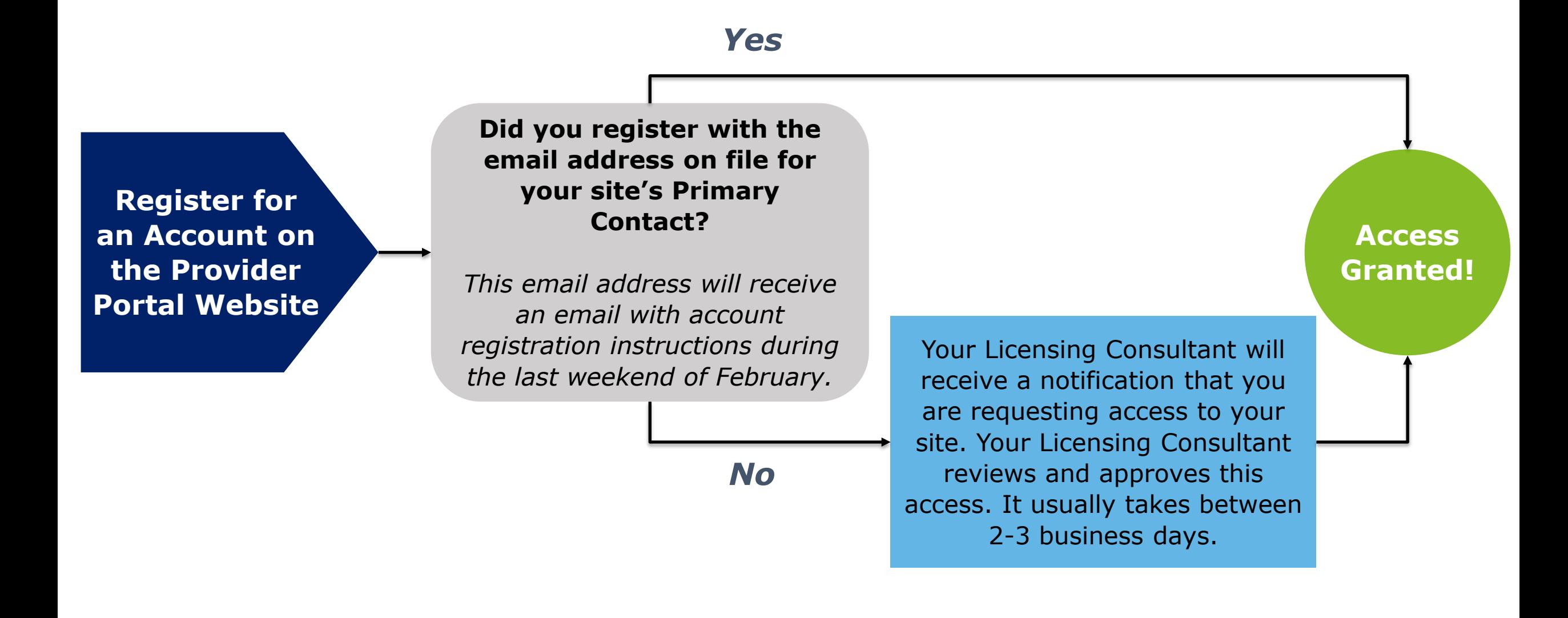

## **Key Lessons From Today's Townhall**

## Time to Get Ready!

Mark Time On Your Calendar on 2/28 to Complete the Following Activities:

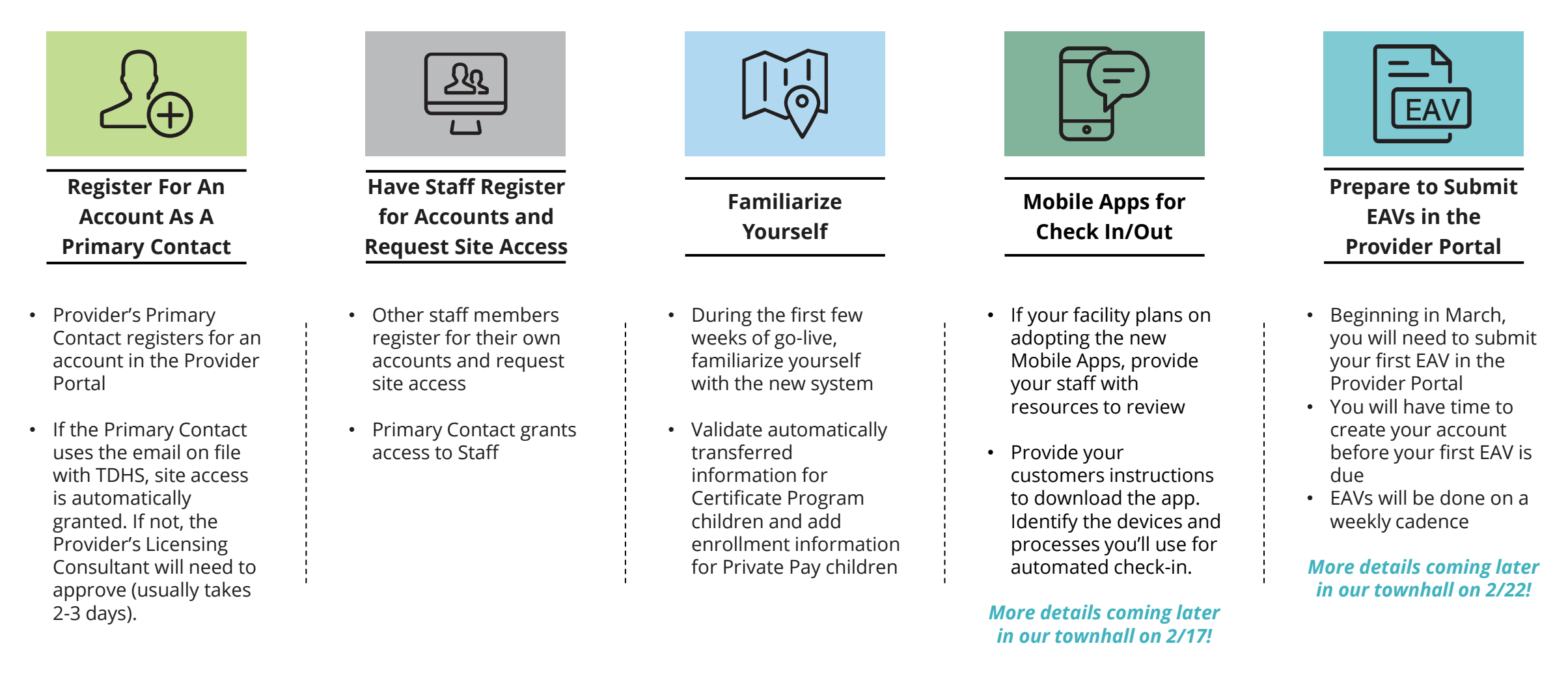

*\*More information about each of these steps is available in Quick Reference Guides, How-To Videos, User Guides and future Townhalls.*

### **GOING FORWARD**

EAVs are due weekly in the Provider Portal on Mondays at 6:00 PM Central Time. Those submitted on time will be paid by the following week.

## EAV Submission Timeline

### **MARCH 14TH**

If you wait to register for an account until after March 7<sup>th</sup>, you can submit your first two EAVs in the Provider Portal on March 14th. EAVs submitted by 6:00 PM Central Time on the 14<sup>th</sup> will be paid the week of March 21<sup>st</sup>.

### **MARCH 7 T H**

If registered for an account by March 7<sup>th</sup>, you can submit your first EAV in the Provider Portal early. If you submit your EAV by 6:00 PM Central Time on the  $7<sup>th</sup>$ , you will be paid the week of March 14<sup>th</sup>.

### **FEBRUARY 28TH**

The Provider Portal goes live on February 28th. You have between February 28<sup>th</sup> and March 14<sup>th</sup> to register for and create your account. Attend a Registration Drive!

## **TO HELP YOU GET SITUATED IN THE NEW PROVIDER PORTAL, WE WILL BE HOSTING REGISTRATION DRIVES FROM 5:00 TO 7:00 PM CENTRAL TIME ON:**

Tuesday, March 1st Thursday, March 3rd Tuesday, March 8th Thursday, March 10th

Look out for an invitation to come via Email!

### **What to Do** Between Now and Go-Live on February 28<sup>th</sup>?

**Check out the TDHS Website for Modernization Project Resources and Updates**

**If you have not already, confirm with your licensing consultant that your Provider's Primary Contact Information is Correct**

**If Adopting the New Mobile Apps, follow the Mobile App Rollout Checklist and Review Resources on Application Setup**

**Identify Questions You Have on the New Systems and Reach Out to Us As Needed**

# **Modernization Project Resources Page**

### [Visit our Modernization Project Resources Page!](https://www.tn.gov/humanservices/for-families/child-care-services/child-care-resources-for-providers/modernization-project-resources.html)

M<sub>6</sub>

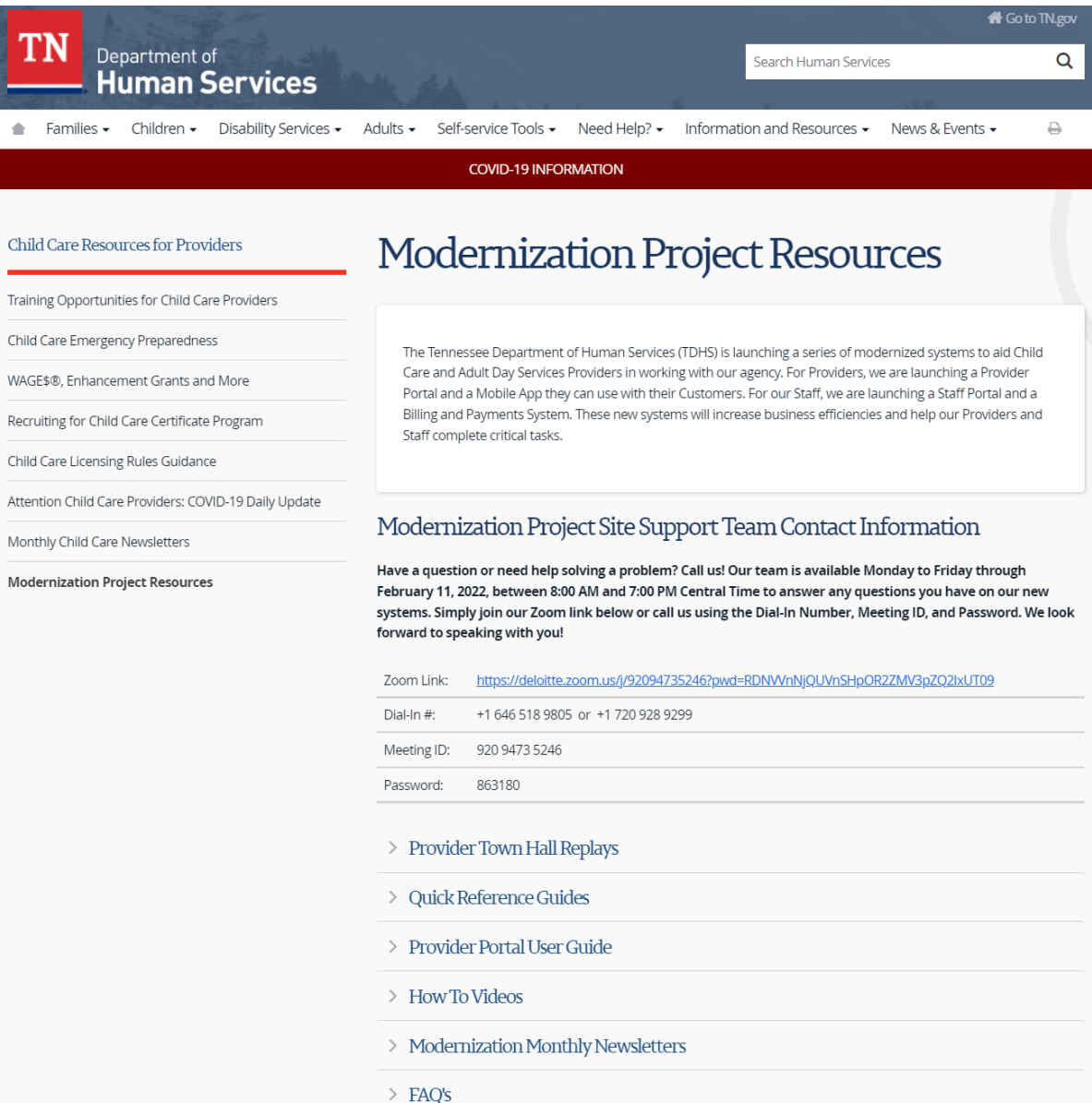

# **Intro to Site Support**

Have a question or need help solving a problem? Call us!

Our team is available Monday to Friday to answer any questions you have on our new systems. Simply join our Zoom link below or call us using the Dial-In Number, Meeting ID, and Password.

We look forward to speaking with you!

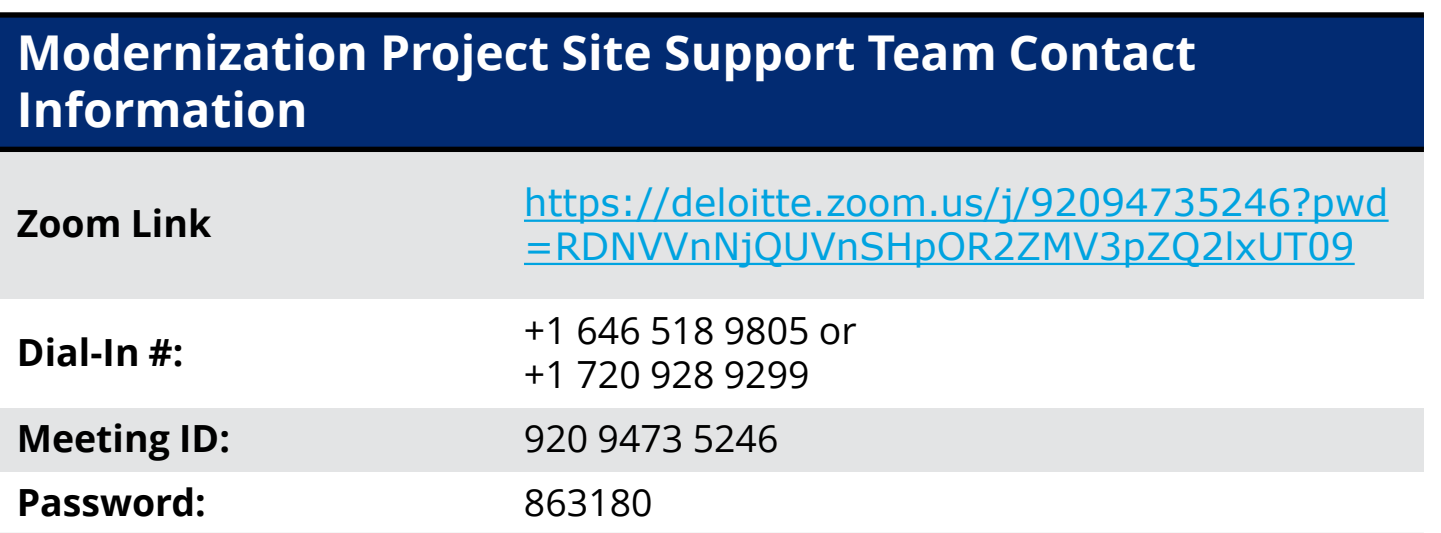

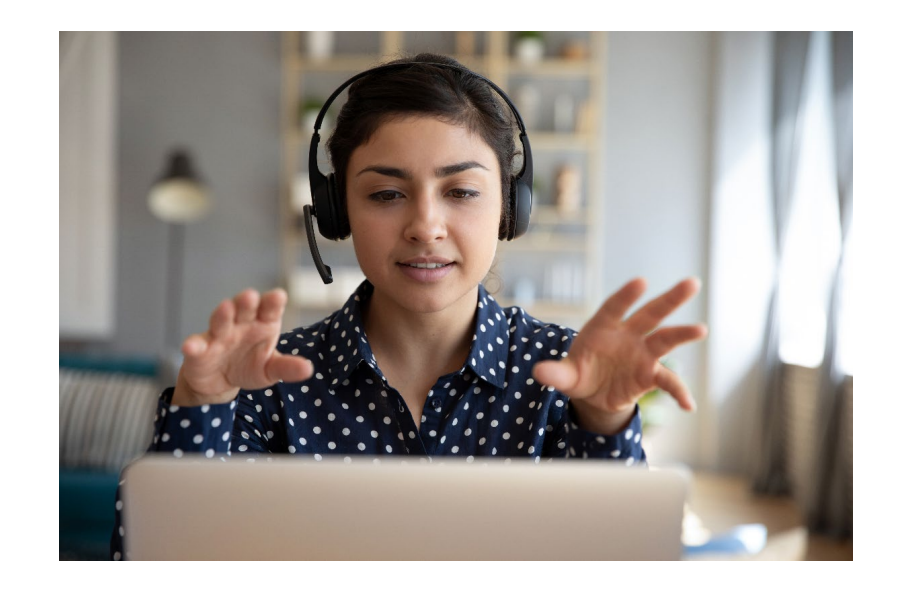

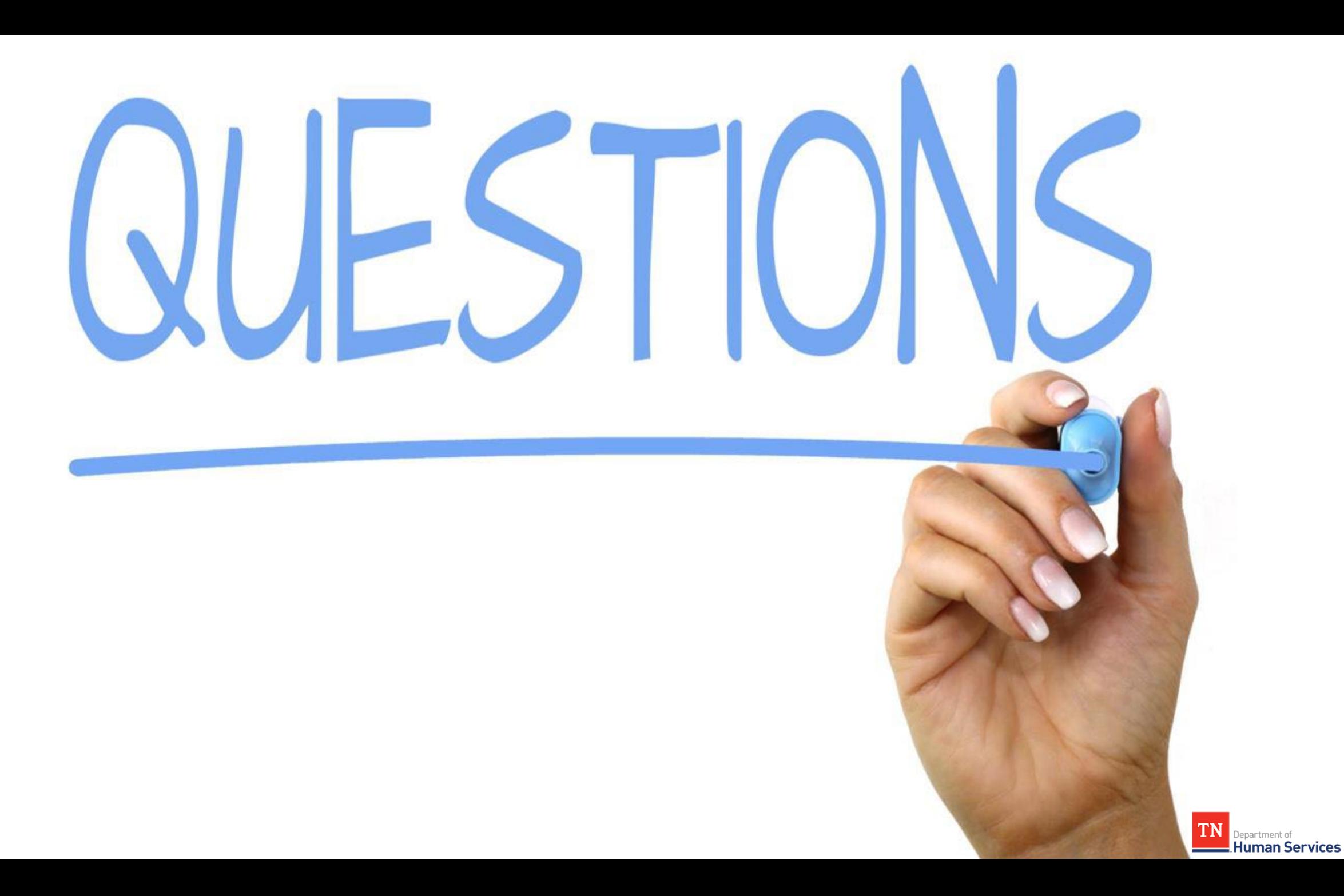

**Reminder: Join us this Thursday, February 17th, and next Tuesday, February 22nd, for two more Townhalls!**

**Thank you for attending tonight's Townhall!**

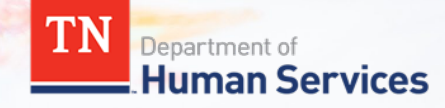